## Cisco TelePresence TRC6 Quick Reference Guide CE9.14

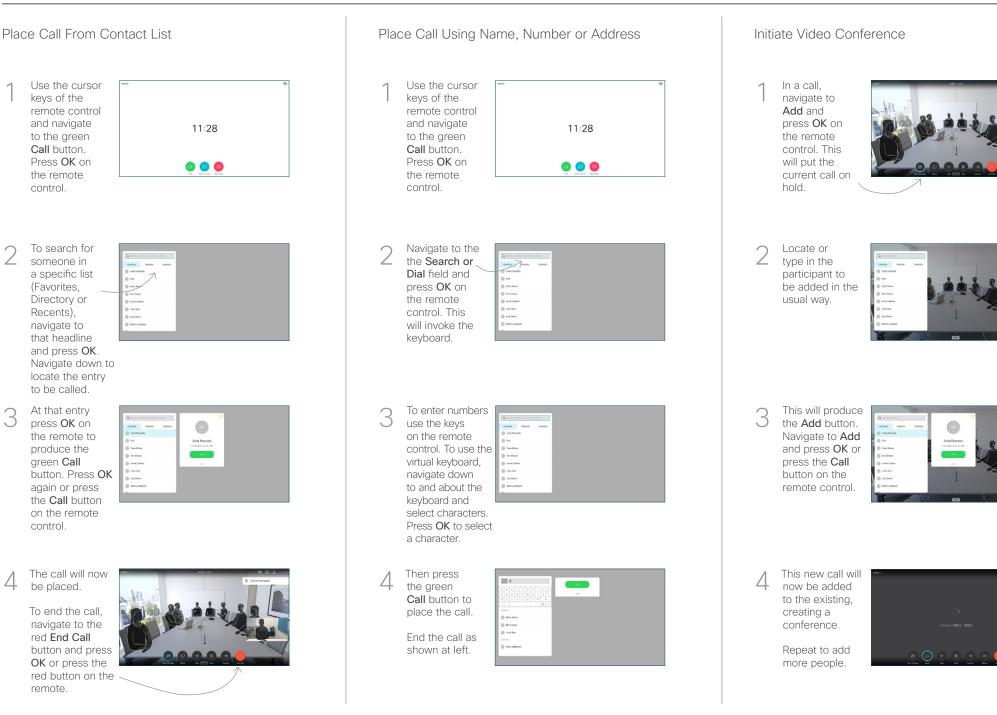

## Cisco TelePresence TRC 6 Quick Reference Guide CE9.14

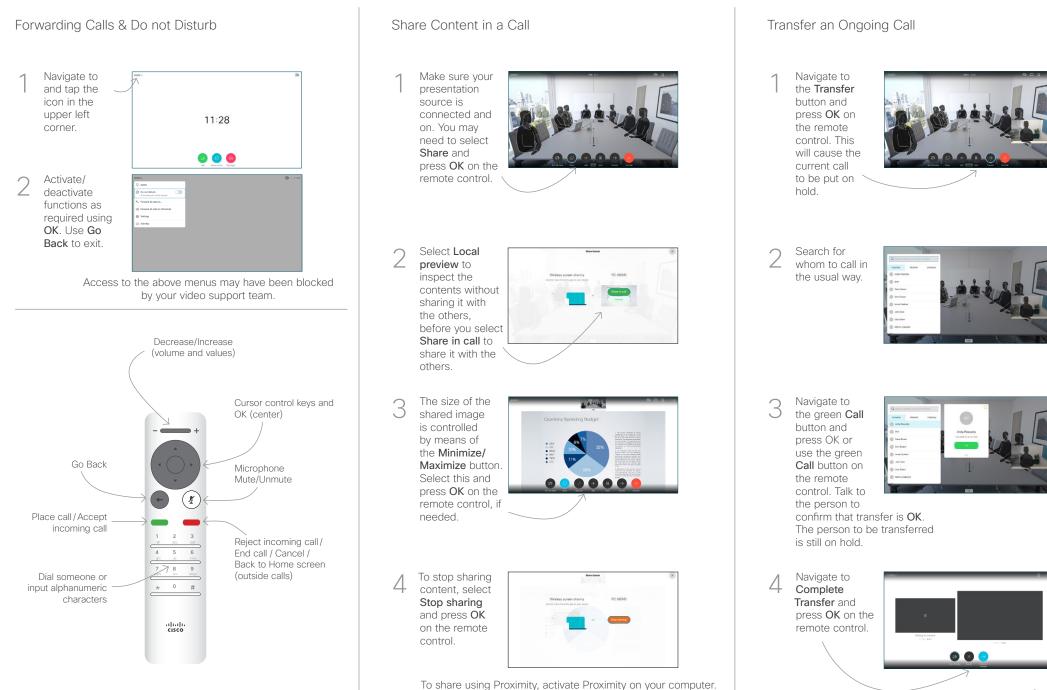

O snare using Proximity, activate Proximity on your com Once paired you will be offered to share your screen.

CISCO